## WHAT IS PROOFMODE?

ProofMode is a free and open-source system that enables authentication and verification of multimedia content, particularly that which is captured on a smartphone. It starts from the point of capture and ends with the viewing by a recipient. ProofMode uses enhanced sensordriven metadata, hardware fingerprinting, cryptographic signing, and third-party notaries. Metadata is immutably stored on a decentralized file system, IPFS, and can be retrieved using our new web-tool! All of this enables a private, decentralized solution, and provides activists and everyday people alike with a way to capture "proof" of what they've seen with their own eyes.

"Technology that marries your metadata together with your image, and it validates it and verifies it." Yvette Alberdingk, WITNESS, TED Talk

## WHO'S BEHIND THE APP?

This work has been done as a collaborative effort between Guardian Project, WITNESS, and Okthanks for nearly a decade. The work is supported financially by the Filecoin Foundation for the Decentralized Web.

## **Guardian Project & Okthanks**

Guardian Project and Okthanks are a team of developers and designers crafting easy to use secure apps, open-source software libraries, and customized solutions that can be used around the world.

### WITNESS

WITNESS helps people use video and technology to protect and defend human rights. The majority of the world's population now has a camera in their pocket. Witness' identifies critical situations and teach those affected by them the basics of video production, safe and ethical filming techniques, and advocacy strategies.

# **GET IN TOUCH**

PROOFMODE

Website: proofmode.org Chat on Matrix: #proofmode:matrix.org

### GUARDIAN

PROJECT

#### Website: guardianproject.info Twitter: @guardianproject Email: support@guardianproject.info Mastodon: @guardianproject@librem.one

WITNESS

Website: witness.org Twitter: @witnessorg Instagram: @witness\_org

Website:

ffdweb.org

Twitter:

FILECOIN – FOUNDATION FOR THE DWEB

SCAN THE QR CODE TO DOWNLOAD THE APP OR VISIT PROOFMODE.ORG

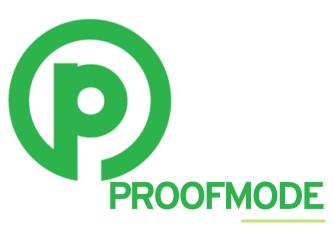

TURN YOUR PHOTOS AND VIDEOS INTO SECURE, SIGNED VISUAL EVIDENCE

# HOW TO USE

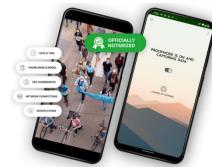

## STEP1 DOWNLOAD

ProofMode is available on FDroid Google Play and Apple App Store

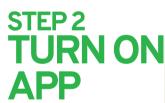

PROOFMODE IS ON AND CAPTURING DATA

Make sure the application is turned on.

## STEP 3 CHOOSE YOUR SETTINGS The more settings, the

The more settings, the more robust your proof will be!

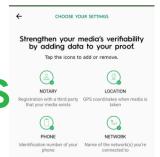

# STEP 3 CAPTURE

STEP4

option.

SELECT

ΡΗΟΤΟ

Click the share symbol on

your photo or video, and then select the ProofMode

Capture an image or video using your usual camera application.

SHARE ON 🥜

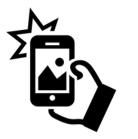

D

# USE OF PROOF JUNE 2016 OAXACA, MEXICO

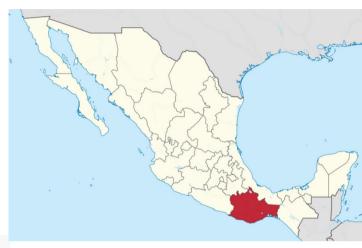

In 2016, a teachers' movement in Oaxaca, Mexico, organized a protest after the nationwide passage of undemocratic reforms. Federal police attacked the protestors and at least 7 people died, while many more were wounded.

The federal government denied its horrific actions by accusing the independent news agencies of "fake news," but WITNESS had several trained activists on the scene. These activists were able to use their images with corresponding metadata to strategically provide an extra layer of verification to support their veracity. Because of this extra layer of proof, the images circulated widely and the atrocities could no longer be denied.

ProofMode adds a critical step to any verification system, adding contextual support to evidence. It can be integrated into existing systems of verification, as well as used on its own.

"This tool changes the concept of metadata from a potential risk to a powerful tool in our work" -Journalist, Chiapas, Mexico

## STEP 5 CHOOSE ROBUST OR BASIC

Choose basic to share the simplest layer of proof, or robust for the most indepth quantity of information.

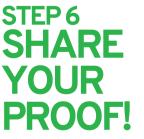

Select which proof, and share with others using your favorite app.

Proof found! Choose what level of proof to share.

Or ROBUST inof Shares everything that you've enabled ProofMode to capture in a cryptographically signed file.

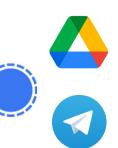